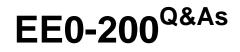

Certified Landesk 8.5 Engineer Exam

## Pass Exam Express EE0-200 Exam with 100% Guarantee

Free Download Real Questions & Answers PDF and VCE file from:

https://www.leads4pass.com/ee0-200.html

### 100% Passing Guarantee 100% Money Back Assurance

Following Questions and Answers are all new published by Exam Express Official Exam Center

Instant Download After Purchase

100% Money Back Guarantee

😳 365 Days Free Update

Leads4Pass

800,000+ Satisfied Customers

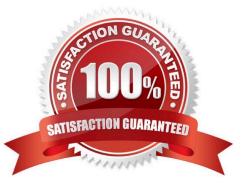

# Leads4Pass

#### **QUESTION 1**

You have purchased 100 new computers from a vendor who will deliver 20 computers each week for the next five weeks. You have a comma-separated file containing pertinent information about each of the 100 machines. You want to create a task that will automatically install a new operating system on these computers as they are delivered. How can this be accomplished using the least amount of administrative effort?

A. boot each machine into PXE Mode and select the proper task from the DOS Boot Menu

B. install the LANDesk?client on each machine as it arrives; create a task to install the new operating system; as the last machine arrives, schedule the task to update the operating system

C. use SCANGEN.EXE to create database records of each computer; create a migration task to install the required operating system; schedule and start the task; initiate a PXE boot on each machine as it is delivered

D. use CSVIMPORT.EXE to create database records of each computer; create a migration task to install the required operating system; schedule and start the task; initiate a PXE boot on each machine as it is delivered

Correct Answer: D

#### **QUESTION 2**

As the LANDesk?Administrator, you receive multiple calls from users reporting the following message:

Unable to locate the master software list at \\\LDLOGON\LDAPPL3.LDZ Your local copy

may not be current.

What is the cause of the problem?

- A. Multiple clients have the same device ID.
- B. The registry key "Do DB" is set to 0 on the Core Server.
- C. The user does not have access to LDAPPL3.LDZ located on the ServerName computer.
- D. You did not click the Make Available to Clients button in the Software License Monitoring tool.

Correct Answer: C

#### **QUESTION 3**

An administrator runs a Software Distribution task that fails on 100 computers. You open the task and select Reschedule Failed Computers to rerun the job on these 100 computers. You then select Start Now and click OK to start the job. After starting the job nothing happens for several minutes. What are two possible causes for this? (Choose two.)

A. The database is offline.

B. "Wake Up Computers" is selected.

Leads4Pass

- C. The Intel Scheduler service is not started.
- D. You selected "Allow Users to Delay Tasks."
- E. SDCLIENT.EXE is not installed on the client computers.

Correct Answer: BC

#### **QUESTION 4**

Which three are required to install the LANDesk?Web Components? (Choose three.)

- A. Rollup Core
- **B. DNS Services**
- C. Microsoft IIS 5.0 or greater
- D. MDAC 2.8 or greater
- E. .NET Framework 1.1
- F. Internet Explorer 6.0 or greater

Correct Answer: CDE

#### **QUESTION 5**

How can you create a Profile Migration task so an end user can initiate it?

A. From the client, you map a drive to the LDLOGON share on the Core Server and execute LDPROFILE.EXE /UI.

B. From the Management Suite console, Migration Task Wizard creates and deploys a script using Targeted MulticastTM.

C. From the Management Suite console, Collection Manager creates a user-initiated package and makes it available for a pull distribution.

D. From the client, you map a drive to the LDMAIN share on the Core Server and launch LDPROFILE.EXE with the /GET command line option.

Correct Answer: C

EE0-200 VCE Dumps

EE0-200 Study Guide

EE0-200 Braindumps